## 國立成功大學 106 學年度秋季班產業碩士專班入學招生 網路報名流程

網路報名網址:http://www.ncku.edu.tw/~acad/net.htm/秋季產碩專班

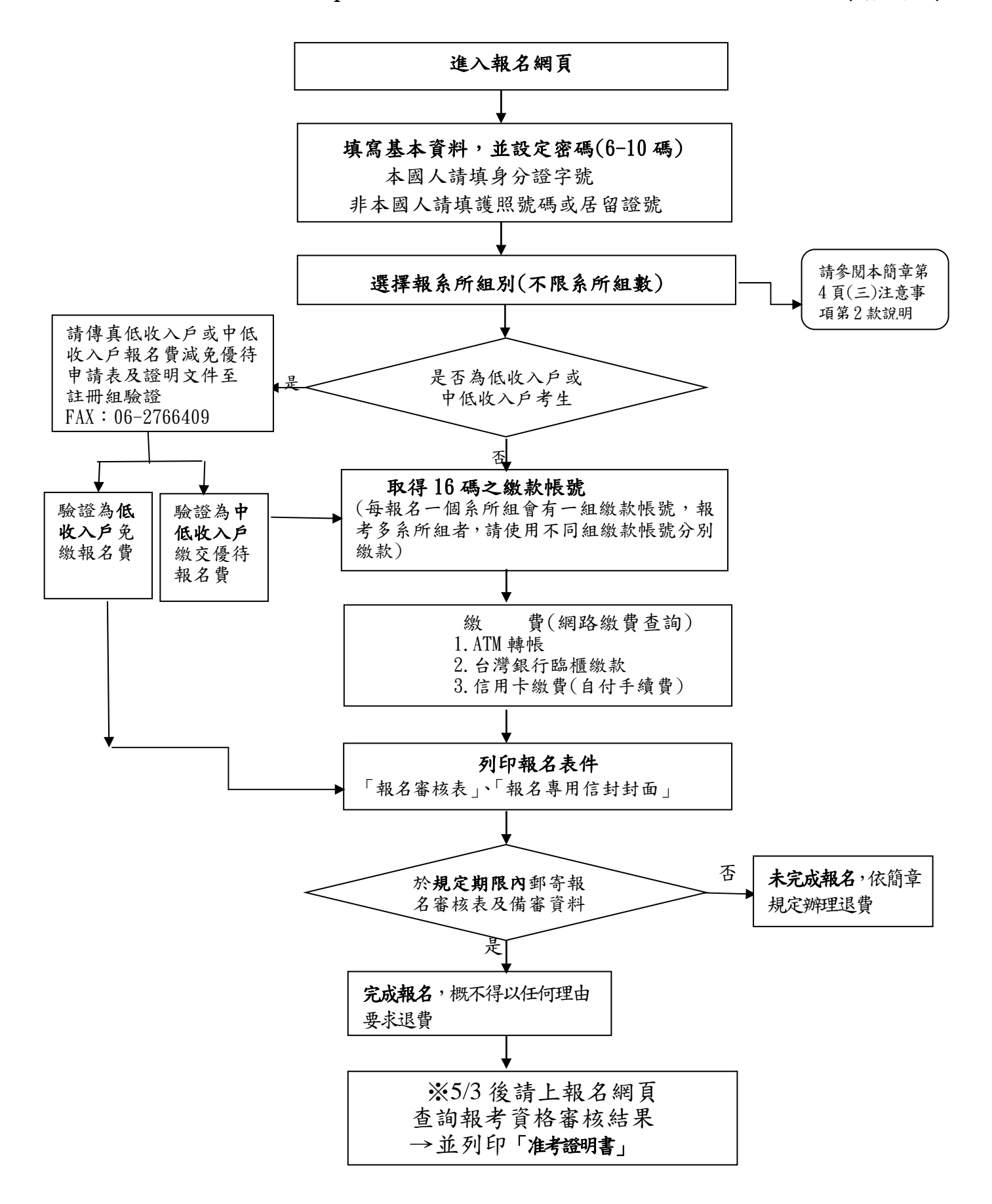